## Introduction to Database **Systems**

CSE 444

Lecture #1 Jan 3 2001

#### **Staff**

- aInstructor: Surajit Chaudhuri `Contact: surajitc@microsoft.com `Office hours: MW 4.50-5.20 (**in Class**)
- aTA: Yana Kadiysk `Sieg 226B, ykadiysk@cs.washington.edu `Office hours: Tu 9-10am, Fr 10-11am
- aNOTE: Your email to either of us **must** have **CSE444** as the **first** word in the **Subject** line. Otherwise, it will be **ignored**

 $\overline{2}$ 

4

## Textbook(s)

aA First Course in Database Systems ⌧by Jeff Ullman and Jennifer Widom

aDatabase Implementation ⌧by Hector Garcia-Molina, Jeff Ullman and Jennifer Widom

aAvailable in a shrink-wrapped package at the book store ⌧not available in that form for non-students

3

## Other Reference Books

aDatabase Management Systems Ramakrishnan *Were Hundamentals of Database Systems, Elmasri* and Navathe aBoth are on hold in the library

### Misc Administrative Issues

aHomework `See homepage for homework deadlines

`No extension granted

aCourse credit `Project 25%

 $⊠$ Homework 15%

`Programming Assignments 10%

`Midterm 15%

`Final 30%

aPrerequisites: CSE-326 or equivalent

### Resolving Questions

#### $%$  **Follow the Sequence:**

5

7

- 1. Look at the CSE444 Hypermail archive
- 2. If unresolved, determine whom you should contact ⌧ Project, Software, Homework Assignments: **Yana**
- ⌧ Concepts, Class Lectures: **Surajit**  3. Try to come for the office hour of the right contact
- 4. Send email to the right contact ⌧ NOTE: Your email to either of us **must** have **CSE444** as the **first**  word in the **Subject** line. Otherwise, it will be **ignored**

6

8

# Wide World of Information

aText Documents

` Text, Word, Powerpoint Files, HTML pages  $\boxtimes$  Indexed and searched by "Search Engines"

aStructured Information

`Databases, Spreadsheets `Drives businesses

`Focus of this course

aFuture: Richer Integration

### An Architecture for Structured Information Systems

 $\mathcal{R}$  **Web Browser as the user interface** 

- **& Web Server talks to an application-server**  $\boxtimes$  Supports business objects
- aApplication Server talks to a database server
	- `Supports data objects

`Focus of this course

### Examples of Structured Information Systems

aBanking System aAirline Reservation System aInventory Management aAmazon.com, Dell.com, Etrade.com

### Example: SCBook.com

#### $*$  Data Structures `(Bookid, Publisherid, Title, ISBN, Price, topic) `(Bookid, Count) `(Publisherid, Pub\_Price) `(Orderid, Publisherid, Bookid, Order\_Count) `(Custid, Name, Address1, City) aApplications  $\overline{\boxtimes}$  Report Sales by City and Topic

 $\boxtimes$  Order/receive more copies of a book `Buy a book

## Some Characteristics

aLarge Volumes of structured data aMulti-user, Multi-application system ิ **a** Key Issues `Data structure `Application Development `Concurrency **⊠Recovery** 

#DBMS: Software to simplify development of information systems

11

 $\alpha$ 

## Why not use File System?

aProblems with virtual memory `Database sizes > 10T `Need advanced storage management aApplications need to be smart to deal with large volumes of data `Good performance is crucial  $\boxtimes$  Support high degree of parallelism aMultiple applications `Different views to different applications

12

### Why not use a File System?

aData Integrity is key `Failure, Concurrency tolerant `Fine-Grained security aEvolution in data structures ⊠Need to rewrite applications

13

## Key Observations aTabular data: simplest, widely used a Tabular data in, tabular data out ⌧Add/Remove/Update rows

 $\boxtimes$ Select subset of rows and columns ⌧Combine information from multiple tables • Produce Reports

#### aPick data structures carefully aSerialize all user interactions

 $\boxtimes$  Success or Failure  $\boxtimes$  Successful actions are permanent

### Services from a DBMS

- **器High Level Programming on Relations** `Query language:Set-Oriented Access ⌧Data Definition Language - DDL ⌧Data Manipulation Language – DML `Physical Data Independence `Data Integrity
- aTransaction Management `Concurrency control `Recovery
- aStorage Management `Indexes, Clustering

15

### Questions the Course Addresses

- aWhat are the services rendered by a DBMS? ⊡High-Level Programming, Data Integrity `Transaction `Storage aHow do we use a commercial DBMS to
- implement an information system?  $\overline{\triangle}$ Design and Implementation `Web-based application `Hands-on experience (The Project)

 $*$  How is a DBMS built?

## Building a Database for an Information System

aModel data from an information-centric viewpoint `Conceptual Database Design (ER Diagrams) aDefine Relational Schema aDevelop Application(s) using Query Languages `Views (virtual schema) `Stored Procedures aPhysical Database Design (indexes, clustering)

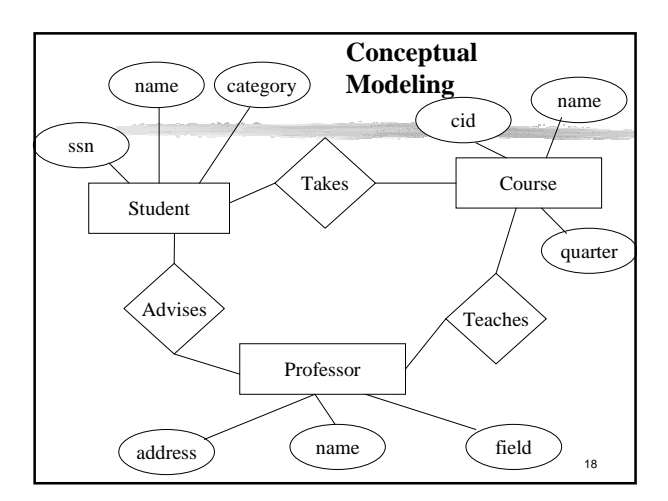

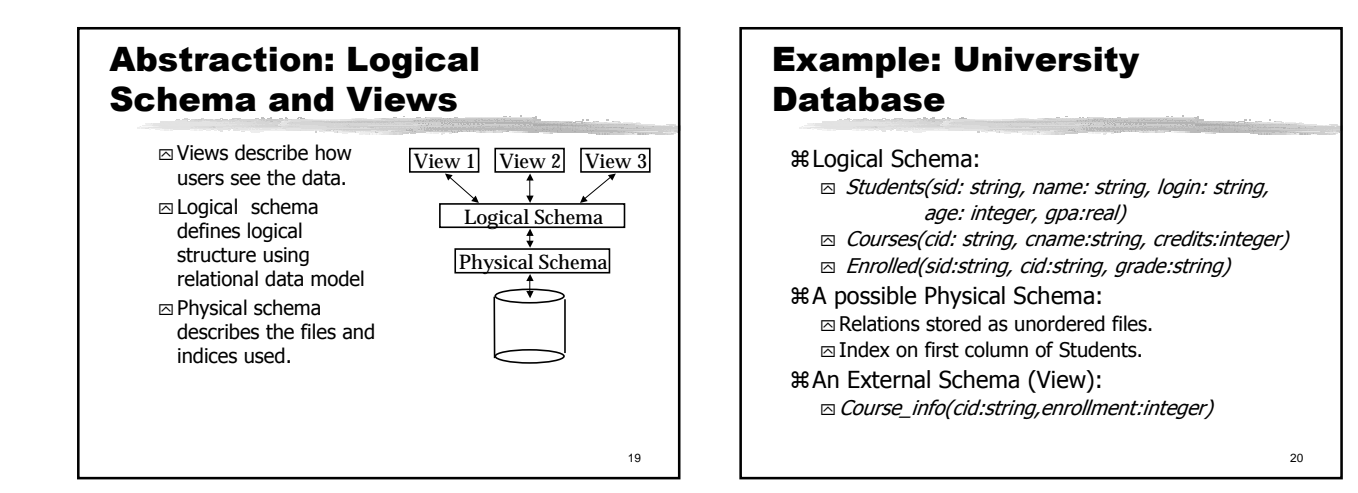

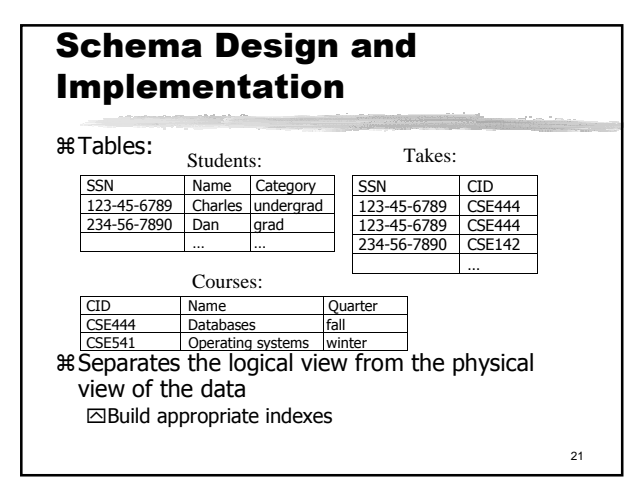

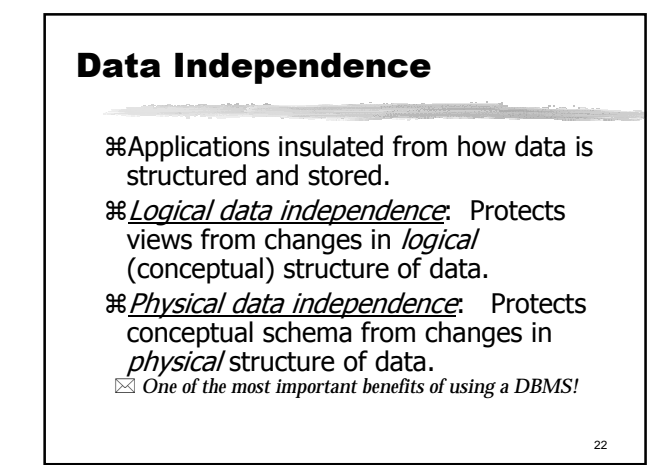

# Building Applications: Querying a Database

aFind all courses that "Mary" takes aS(tructured) Q(uery) L(anguage) `**select** C.name `**from** Students S, Takes T, Courses C `**where** S.name="Mary" and  $\Box$  S.ssn = T.ssn and T.cid = C.cid

23

24 Inside a DBMS a A typical DBMS has a layered architecture. a The figure does not show the concurrency control and recovery components. **% This is one of several** possible architectures; each system has its own variations. Query Optimization and Execution Relational Operators Files and Access Methods Buffer Management Disk Space Management DB These layers must consider concurrency control and recovery

### Looking Ahead: Role of XML

aXML as the universal transport `Semi-structured and hierarchical `Efficient publishing of information in XML `Efficient storage of information in XML ⌧"XML Stores" and/or "Native Stores"

25

### Database Professionals

aServer Implementers

- a Application Developers
- a Database Administrators ⊠Use knowledge of server and applications to tune databases ⌧Physical design, security,..
- a End-Users of Applications

### Database Industry

aRelational databases are a great success *Servers* `Oracle, IBM, Microsoft, Sybase, Informix, SQL, Compaq,.. aClient Tools for Database development ⊠Many ISV-s aMajor Application vendors `SAP, Peoplesoft, ..

27

## Course Outline

aHigh-Level Programming on Databases using SQL `Query Language (including views) `Web-based end-to-end application aDatabase Design `Entity Relationship diagrams

⊡Transforming E/R models to relational schemas `Normalization

# Course Outline (2)

aTransactions aInside a DBMS `Storage and Indexes `Query Processing `Query Optimization aInformation Exchange on Internet: XML aSpecial Topics

29

# Course Project

aGoal: design a database application using ASP aChoose topic on your own. `Some service projects available. aWork in groups of 3-4 (start forming now)